## Examcollection

<http://www.ipass4sure.com/examcollection.htm>

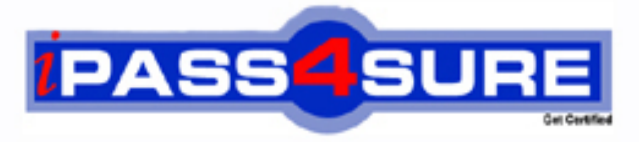

http://www.ipass4sure.com

# **1Z0-541**

**Oracle** Oracle WebCenter 11g Essentials

**http://www.ipass4sure.com/exams.asp?examcode=1Z0-541**

**The 1Z0-541 practice exam is written and formatted by Certified Senior IT Professionals working in today's prospering companies and data centers all over the world! The 1Z0-541 Practice Test covers all the exam topics and objectives and will prepare you for success quickly and efficiently. The 1Z0-541 exam is very challenging, but with our 1Z0-541 questions and answers practice exam, you can feel confident in obtaining your success on the 1Z0-541 exam on your FIRST TRY!**

**Oracle 1Z0-541 Exam Features**

- **Detailed questions and answers for 1Z0-541 exam**
- **Try a demo before buying any Oracle exam**
- **1Z0-541 questions and answers, updated regularly**
- **Verified 1Z0-541 answers by Experts and bear almost 100% accuracy**
- **1Z0-541 tested and verified before publishing**
- **1Z0-541 examcollection vce questions with exhibits**
- **1Z0-541 same questions as real exam with multiple choice options**

**Acquiring Oracle certifications are becoming a huge task in the field of I.T. More over these exams like 1Z0-541 exam are now continuously updating and accepting this challenge is itself a task. This 1Z0-541 test is an important part of Oracle certifications. We have the resources to prepare you for this. The 1Z0-541 exam is essential and core part of Oracle certifications and once you clear the exam you will be able to solve the real life problems yourself.Want to take advantage of the Real 1Z0-541 Test and save time and money while developing your skills to pass your Oracle 1Z0-541 Exam? Let us help you climb that ladder of success and pass your 1Z0-541 now!**

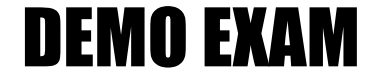

#### For Full Version visit

<http://www.ipass4sure.com/allexams.asp>

#### **QUESTION:** 1

The Worklist service in WebCenter Spaces refreshes automatically with new messages, alerts, and notifications every \_\_\_\_\_minutes. (This is the default.)

A. 60 B. 15 C. 30 D. 45

**Answer:** B

#### **QUESTION:** 2

Identify three core modules of ADF Business Components.

A. Entity Object B. View Object C. Web Service D. Application Module E. EJB

**Answer:** A, B, D

#### **QUESTION:** 3

As a WebCenter Spaces user, when you view My Worklist items, the window refreshes and two items no longer appear. What caused the Worklist items to be removed?

A. Any Worklist item that is no longer of the Open state is removed from the Worklist during the next refresh.

B. Any Worklist item that is no longer of the UnRead state is removed from the Workiist during the next refresh.

C. Any Worklist item that is no longer of the Assigned state is removed from the Worklist during the next refresh.

D. Any Worklist item that is no longer of the Completed state is removed from the Worklist during the next refresh.

**Answer:** C

**QUESTION:** 4

You want to create a custom list based on an existing template. From the Create List dialog box, select a template to create the new custom list. Which three choices are valid selections?

A. Issues B. Milestones C. Objectives D. Projects

**Answer:** B, C, D

#### **QUESTION:** 5

Which option best describes the resource catalog?

A. A resource catalog is a file that lists all the users registered with WebCenter Spaces.

B. A resource catalog is a run-time tool that is loaded with WebCenter spaces, which allows users to communicate with the back-end databases.

C. A resource catalog is a listing of tools and services that can be added into the page at run time.

D. A resource catalog is a dictionary that contains all the business rules required for Oracle Composer.

#### **Answer:** B

#### **QUESTION:** 6

Which three steps are needed for using task flows with business components in multiple applications?

- A. Create the task flow in each application.
- B. Create the task flow once.
- C. Deploy the task flow to an ADF Library.
- D. Add the ADF Library to the web (UI) project.
- E. Import the task flow in each application.

**Answer:** B, C, D

#### **QUESTION:** 7

Which option describes how to customize a wiki page component in Oracle Composer?

A. Using any editor, open the ADFComponent.xml file in the services folder, and then edit the file where the wiki component is listed with the required customization. Save the file.

B. In the edit mode, edit the wiki page component by clicking the pencil icon and modifying the Source parameter. Click Save.

C. Select Group Spaces. Click Settings. Click Add/Remove components. Add Wiki component.

D. Click to the Wiki page. Select the pencil icon to go into edit mode. Select the Customization tab to make customizations. Click Save to save the changes.

#### **Answer:** B

#### **QUESTION:** 8

You are using WebCenter Spaces and want to add content to a page using the Content Presenter. On the Content Page, select the Content Source. You need to define and enter query criteria to select content and define the order in which the content displays on the page. What do you select?

A. Content under a folder B. Single Content Item C. Results of a Query D. List of items

#### **Answer:** C

#### **QUESTION:** 9

Which option best describes the fundamental purpose of an Enterprise portal?

A. A portal application that presents static content

B. A portal application that will have back-end connectivity with applications as well databases

C. A portal that will provide a component-based environment that would allow dynamic customization of components as well as the application

D. A portal that is designed to host a shopping cart for purchased products and allow users to purchase with either cash or credit card

#### **Answer:** B

**QUESTION:** 10

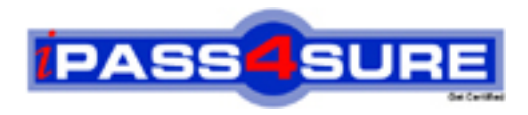

### **Pass4sure Certification Exam Features;**

- Pass4sure offers over **2500** Certification exams for professionals.
- More than **98,800** Satisfied Customers Worldwide.
- Average **99.8%** Success Rate.
- Over **120** Global Certification Vendors Covered.
- Services of Professional & Certified Experts available via support.
- Free 90 days updates to match real exam scenarios.
- Instant Download Access! No Setup required.
- Price as low as \$19, which is 80% more cost effective than others.
- Verified answers researched by industry experts.
- Study Material **updated** on regular basis.
- Questions / Answers are downloadable in **PDF** format.
- Mobile Device Supported (Android, iPhone, iPod, iPad)
- No authorization code required to open exam.
- **Portable** anywhere.
- *Guaranteed Success*.
- **Fast, helpful support 24x7.**

View list of All certification exams offered; http://www.ipass4sure[.com/allexams.as](http://www.ipass4sure.com/allexams.asp)p

View list of All Study Guides (SG); http://www.ipass4sure[.com/study-guides.asp](http://www.ipass4sure.com/study-guides.asp)

View list of All Audio Exams (AE); http://www.ipass4sure[.com/audio-exams.asp](http://www.ipass4sure.com/audio-exams.asp)

Download Any Certication Exam DEMO. http://www.ipass4sure[.com/samples.asp](http://www.ipass4sure.com/samples.asp)

To purchase Full version of exam click below; [http://www.](http://www.ipass4sure.com/allexams.asp)ipass4sure.com/allexams.asp

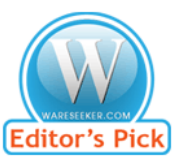

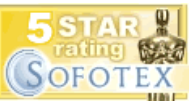

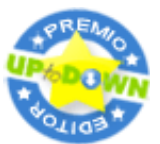

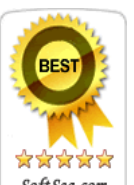

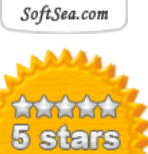

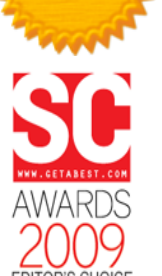

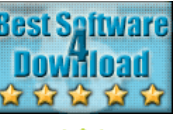

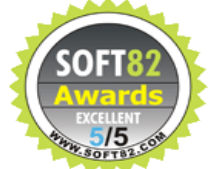

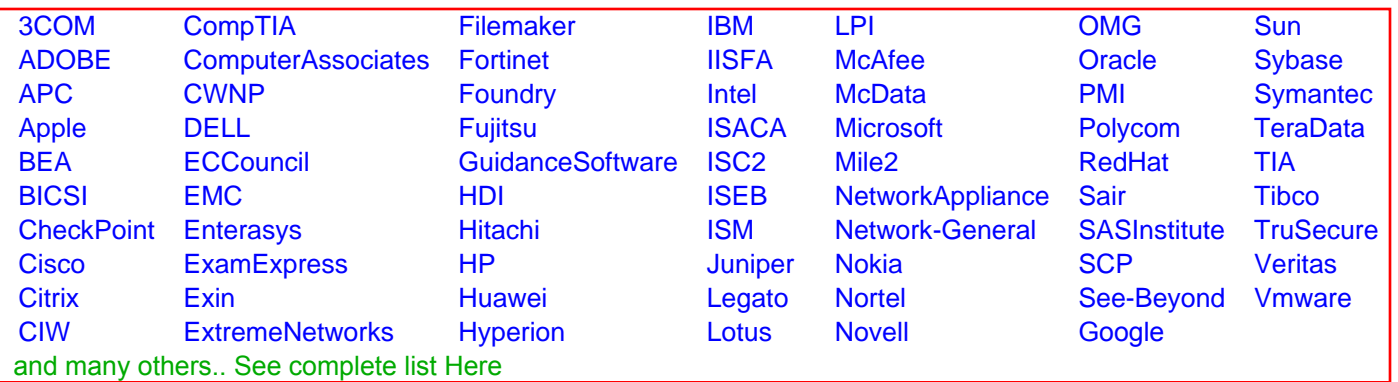

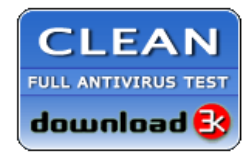

**Editor's Review EXCELLENT** 含含含含 SOFTPEDIA<sup>®</sup>

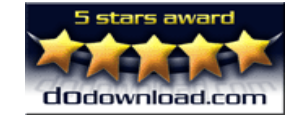

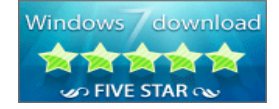

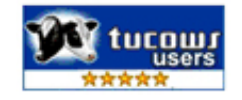